# **Sistemi Informativi T 13 febbraio 2023 Risoluzione**

### **1) Algebra relazionale (3 punti totali):**

Date le seguenti relazioni:

```
RISTORANTI(Nome,Via,Comune);
CUCINE (Ristorante, Tipologia),
      Ristorante REFERENCES RISTORANTI;
RECENSIONI(Ristorante, Cliente, Data, NumPersone, Prezzo, Voto),
      Ristorante REFERENCES RISTORANTI;
-- NumPersone è di tipo INT > 0.
-- Prezzo è di tipo DEC(6,2): totale pagato per NumPersone
-- Voto è di tipo INT, valori da 1 a 10.
-- Tipologia: pizza, pesce, carne, cinese, ecc.
```
si esprimano in algebra relazionale le seguenti interrogazioni:

**1.1) [1 p.]** Nome e via dei ristoranti di cucina cinese a Bologna che nel 2022 hanno ricevuto almeno un 10 da un cliente che ha pagato più di 100€

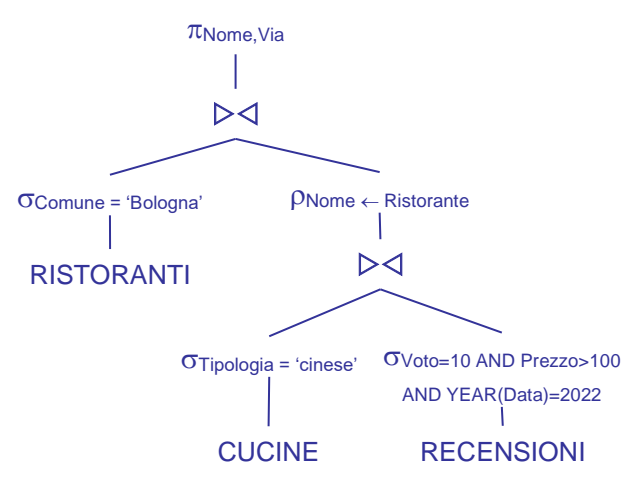

**1.2) [2 p.]** I clienti che nel 2022 non hanno mai recensito ristoranti che fanno solo pesce

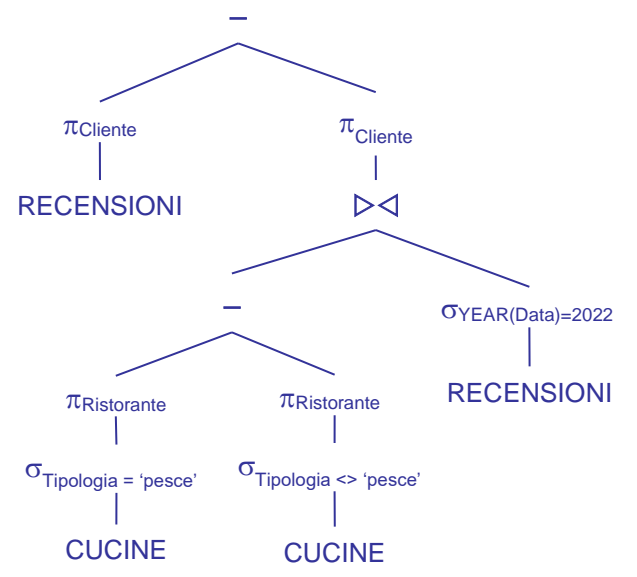

La prima differenza trova i ristoranti che fanno solo pesce, e quindi l'operando destro della seconda differenza sono i clienti che nel 2022 hanno recensito almeno un ristorante di tale tipo. La condizione Tipologia = 'pesce' si può omettere, qui è lasciata solo per maggior chiarezza.

# **Sistemi Informativi T 13 febbraio 2023 Risoluzione**

## **2) SQL (5 punti totali)**

Con riferimento al DB dell'esercizio 1, si esprimano in SQL le seguenti interrogazioni:

**2.1) [2 p.]** Per ogni ristorante che propone sia carne che pesce e con almeno 2 recensioni, la media dei voti, ordinando per comune e quindi per media decrescente

```
SELECT RC.RISTORANTE, R.COMUNE, DEC(AVG(RC.VOTO*1.0),4,2) AS MEDIA_VOTI 
FROM RISTORANTI R , RECENSIONI RC
WHERE R.NOME = RC.RISTORANTE
AND R.NOME IN ( SELECT C1.RISTORANTE 
                   FROM CUCINE C1, CUCINE C2
                   WHERE C1.RISTORANTE = C2.RISTORANTE 
                   AND C1.TIPOLOGIA = 'pesce'
                   AND C2.TIPOLOGIA = 'carne')
GROUP BY RC.RISTORANTE, R.COMUNE
HAVING COUNT(*) >= 2 -- almeno 2 recensioni
ORDER BY R.COMUNE, MEDIA VOTI DESC;
```
**2.2) [3 p.]** Considerando solo le recensioni di clienti che hanno recensito almeno 2 ristoranti diversi, per ogni comune il ristorante che ha il miglior rapporto qualità/prezzo, calcolato come la media di voto/(prezzo per persona)

```
WITH 
RECE_VALIDE(RISTORANTE, COMUNE, VOTO, PREZZO_PERSONA) AS
(SELECT RC.RISTORANTE, R.COMUNE, RC.VOTO, RC.PREZZO/RC.NUMPERSONE 
 FROM RISTORANTI R , RECENSIONI RC
 WHERE R.NOME = RC.RISTORANTE
 AND RC.CLIENTE IN ( SELECT RC1.CLIENTE 
                         FROM RECENSIONI RC1 
                          GROUP BY RC1.CLIENTE
                         HAVING COUNT(DISTINCT RC1.RISTORANTE) >= 2)
),
QUALITA_PREZZO(RISTORANTE,COMUNE,QP) AS
(SELECT RV.RISTORANTE, RV.COMUNE,
        AVG(DEC(RV.VOTO,4,2)/RV.PREZZO_PERSONA)
 FROM RECE VALIDE RV
 GROUP BY RV.RISTORANTE,RV.COMUNE
)
SELECT 0.*
FROM QUALITA_PREZZO Q
WHERE Q.QP = ( SELECT MAX(Q1.QP) FROM QUALITA_PREZZO Q1
                 WHERE Q1. COMUNE = Q. COMUNE);
-- La prima c.t.e. calcola il prezzo medio per ogni recensione valida
-- (notare la forma COUNT(DISTINCT …) per contare il numero distinto
-- di ristoranti recensiti da un cliente), e la seconda il rapporto
-- qualità/prezzo.
.
```
## **Sistemi Informativi T 13 febbraio 2023 Risoluzione 3) Modifica di schema E/R e del DB (6 punti totali)**

Dato il file ESE3.lun fornito, in cui è presente lo schema ESE3-input in figura:

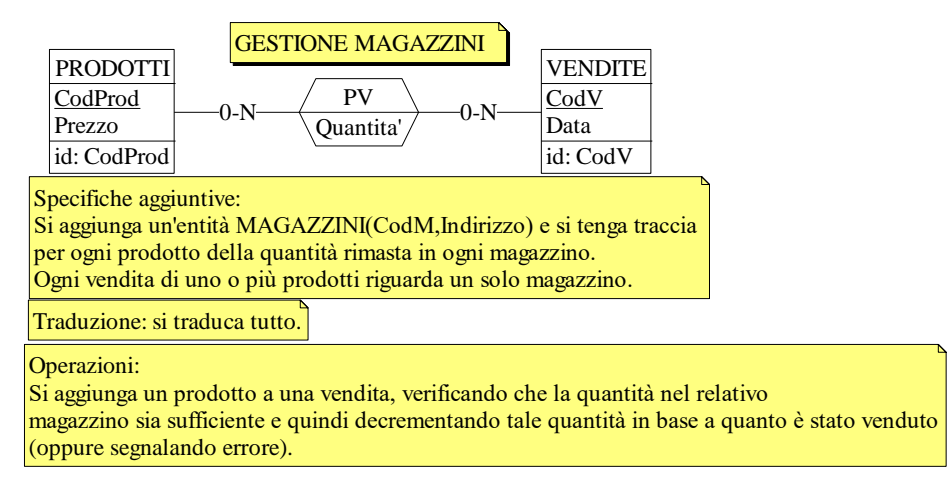

**3.1) [2 p.]** Si modifichi ESE3-input secondo le Specifiche aggiuntive;

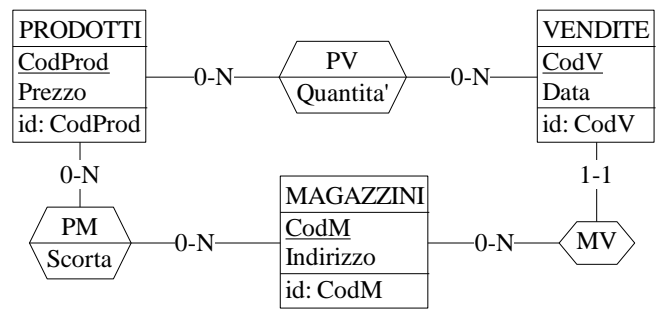

- **3.2) [1 p.]** Si veda il relativo file .sql
- **3.3) [3 p.]** Si scriva l'istruzione SQL che modifica il DB come da specifiche (usare valori a scelta) e si definiscano i trigger necessari.

INSERT INTO PV VALUES (:CodProdotto,:CodVendita,:Quantità);

CREATE OR REPLACE TRIGGER CHECK\_SCORTA BEFORE INSERT ON PV REFERENCING NEW AS N FOR EACH ROW WHEN (N.Quantita > (SELECT PM.Scorta FROM PM, VENDITE V WHERE PM.CodProd = N.CodProd AND PM.CodM = V.CodM  $AND$   $V.Cody = N.Cody$  )) SIGNAL SQLSTATE '70001' ('Scorta insufficiente!'); CREATE OR REPLACE TRIGGER AGGIORNA\_SCORTA AFTER INSERT ON PV REFERENCING NEW AS N FOR EACH ROW UPDATE PM SET PM.Scorta = PM.Scorta - N.Quantita WHERE PM.CodProd = N.CodProd AND PM.CodM = ( SELECT V.CodM FROM VENDITE V WHERE V.CodV =  $N$ .CodV  $)$ :

# **Sistemi Informativi T 13 febbraio 2023 Risoluzione**

#### **Progettazione logica (6 punti totali)**

Dato lo schema concettuale in figura e considerando che:

- a) le entità E1, E2 ed E3 vengono tradotte assieme;
- b) nessuna associazione viene tradotta separatamente;
- c) le istanze di E4 identificate esternamente dalla stessa istanza di E1 hanno valori di G la cui somma non supera il valore del corrispondente A;

**4.1) [3 p.]** Si progettino gli opportuni schemi relazionali e si definiscano tali schemi mediante uno script SQL compatibile con D<sub>B2</sub>

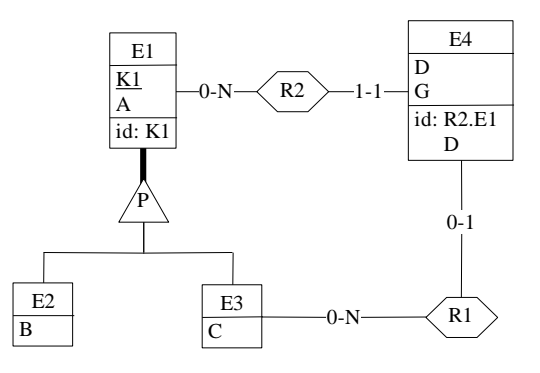

-- il tipo degli attributi non è necessariamente INT

```
CREATE TABLE E1 (
K1 INT NOT NULL PRIMARY KEY,
A INT NOT NULL,
TIPO23 SMALLINT NOT NULL CHECK (TIPO23 IN (2,3)), -- 2:istanza di E2, 3: istanza di E3
B INT,
C INT,
CONSTRAINT E2E3 CHECK ((TIPO23 = 2 AND B IS NOT NULL AND C IS NULL) OR
                        (TIPO23 = 3 \text{ AND } B \text{ IS NULL AND } C \text{ IS NOT NULL}) );
```
CREATE TABLE E4 ( K1 INT NOT NULL REFERENCES E1, D INT NOT NULL, G INT NOT NULL, K1R1 INT REFERENCES E1, PRIMARY KEY (K1,D) );

**4.2) [3 p.]** Per i vincoli non esprimibili a livello di schema si predispongano opportuni trigger che evitino **inserimenti di singole tuple non corrette**

```
-- Trigger che garantisce che R1 referenzi un'istanza di E3
CREATE OR REPLACE TRIGGER R1_E3
BEFORE INSERT ON E4
REFERENCING NEW AS N
FOR EACH ROW
WHEN ( EXISTS ( SELECT *
                 FROM E1
                WHERE N.K1R1 = E1.K1AND E1.TIPO23 = 2))
SIGNAL SQLSTATE '70001' ('La tupla referenzia una tupla che non appartiene a E3!');
CREATE OR REPLACE TRIGGER PUNTO_C
BEFORE INSERT ON E4
REFERENCING NEW AS N
FOR EACH ROW 
WHEN ( \qquad ( \qquad SELECT E1.A FROM E1 WHERE E1.K1 = N.K1 ) <
          ( SELECT N.G + COALESCE(SUM(E4.G),0)
                 FROM E4
                 WHERE E4.K1 = N.K1 ))
```
SIGNAL SQLSTATE '70002' ('La somma dei valori di G supera il valore di A! ');

-- COALESCE(SUM(E4.G),0) serve per gestire il caso in cui la prima tupla con un certo valore di K1  $-$  abbia  $G > A$